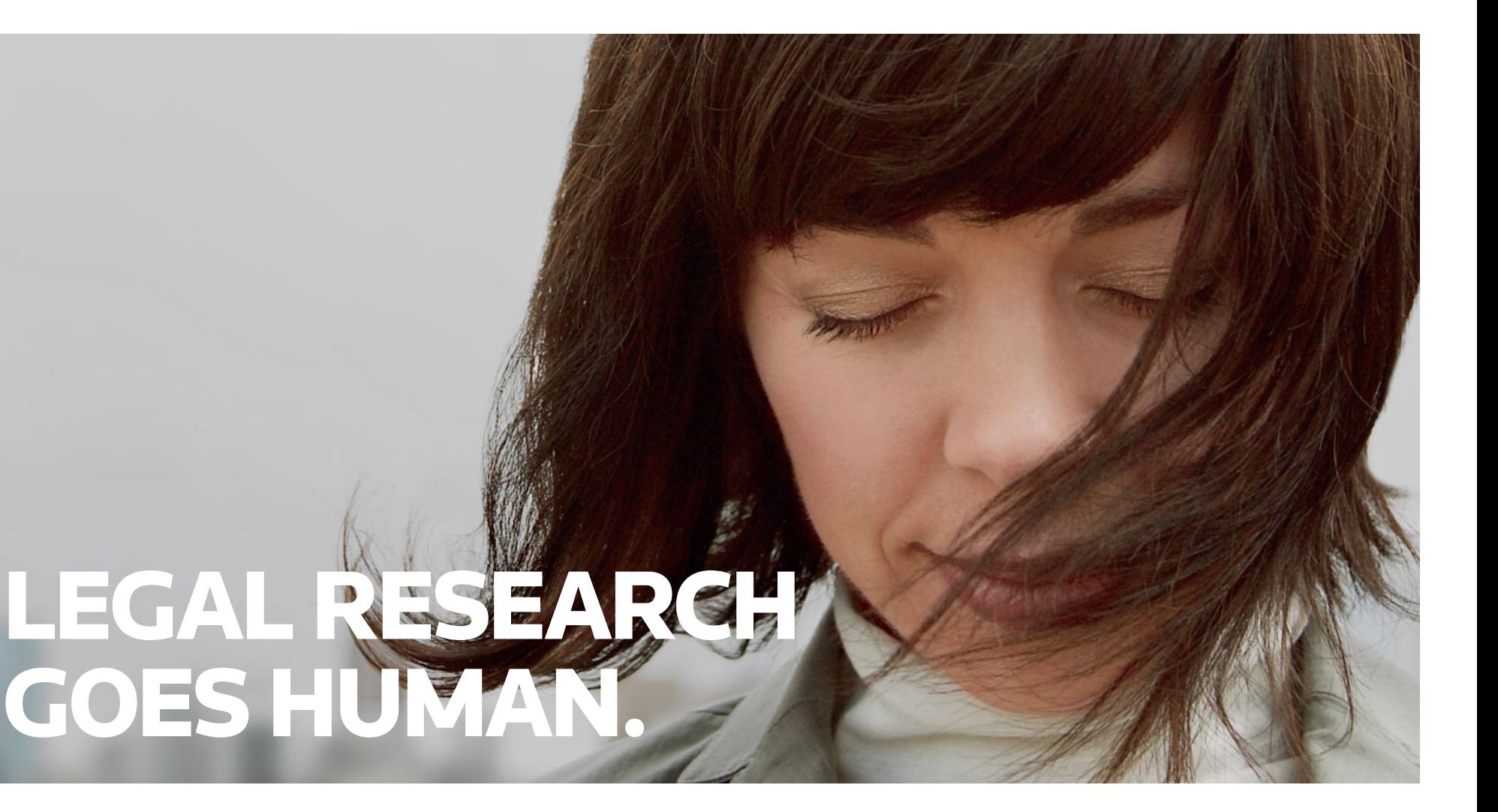

# LEGAL RESEARCH THAT SPEAKS THE SAME LANGUAGE YOU DO: HUMAN.

**WestlawNext** 

**West** 610 Opperman Drive Eagan, MN 55123-1396

PRESORTED FIRST-CLASS MAIL U.S. POSTAGE PAID WEST

WestlawNext.com

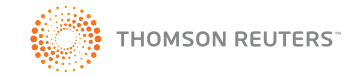

# SMARTER. FASTER.HUMAN.

© 2010 Thomson Reuters L-356109/1-10

## **WestlawNext**

Legal research that's more human gives you an easier way to search, yet delivers all of what you need. Where you can apply intelligent tools to help you work smarter and faster with total research confidence. And make life easier.

### EASIER TO USE

An inviting dashboard is the first sign of legal research that's more like the way you think – and the way you work. Now, complete answers don't require complex searches. And the tools to analyze and organize what you've found are built into your workflow.

- Get in and get going to relevant results
- Customize your display of information
- Browse faster with case summaries
- Track your research with visual indicators

#### DRAMATICALLY IMPROVED SEARCH

**View top results** all together  $\quad$ or sorted by content type.

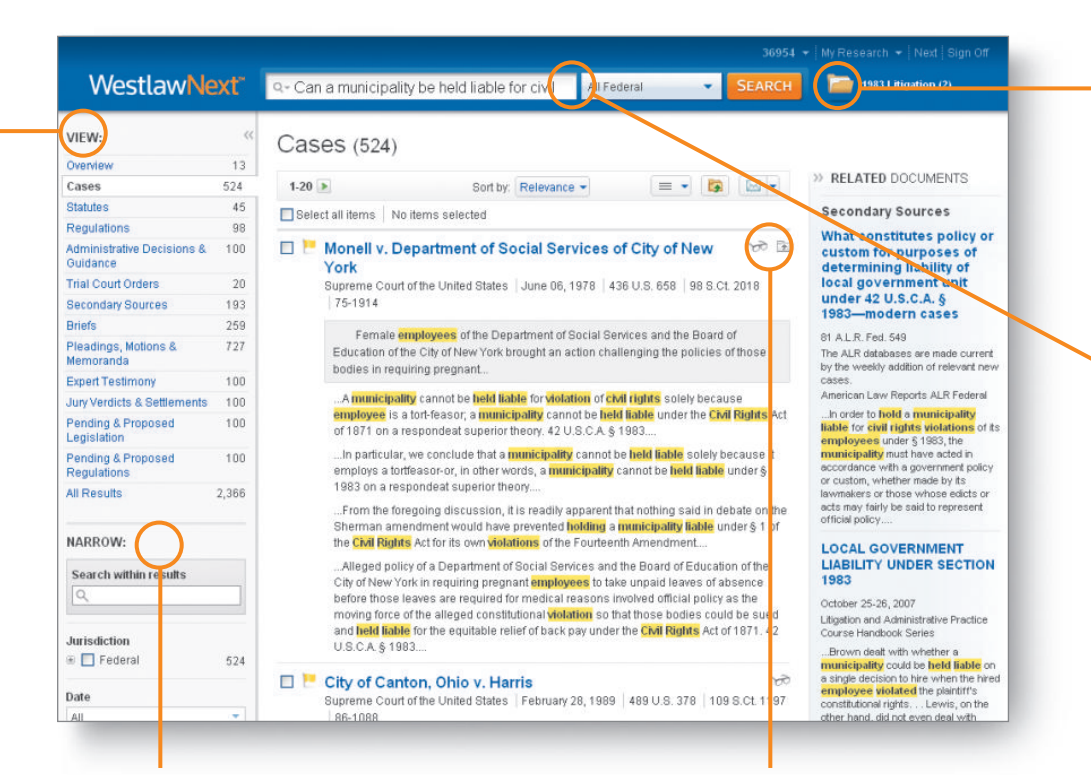

A WestlawNext™ search delivers what you're looking for in ranked, relevant results where you see the best documents on top. Each search automatically leverages West's editorial analysis, Key Number taxonomy, and state-of-theart search technologies so you can be confident you didn't miss anything.

**My Research Folders** let you drag-and-drop key documents and text snippets into folders organized by issue, client, or topic, which puts all pertinent information in one place for

- Search with ease from a simple box
- Get more relevant, more inclusive results
- Sort and filter results

**Filter your results** by key word, jurisdiction, type of action, law firm, judge, and more.

#### ANALYZE AND ORGANIZE MORE EFFICIENTLY

Quick access to relevant information helps you get more accomplished, more efficiently. Now you can tag and assign information as you go, so when your research is complete, it's already organized.

- Drag-and-drop into "My Research Folders"
- Search 12 months of "My Research History"
- Copy and paste with citation, including *Bluebook*
- Highlight text online and add notes

#### TO LEARN MORE

Call **1-800-207-9378, Ext. 44943** or take a Quick Tour at **WestlawNext.com**.

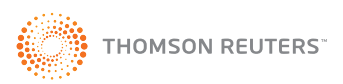

**Easier searching** enables you to choose a jurisdiction, then enter your search however you wish. The system recognizes the format of your query automatically.

quicker access later.

**Visual Indicators** mark if you have opened a document (Already Viewed), saved it to a folder (Folder), or attached personal notes to it (Note) – so you know your research is done.